## **Generate Output pane**

The **Generate Output** pane in Report Wizard allows you to configure report files by selecting the report files' output location and image format, and displaying the report in the viewer.

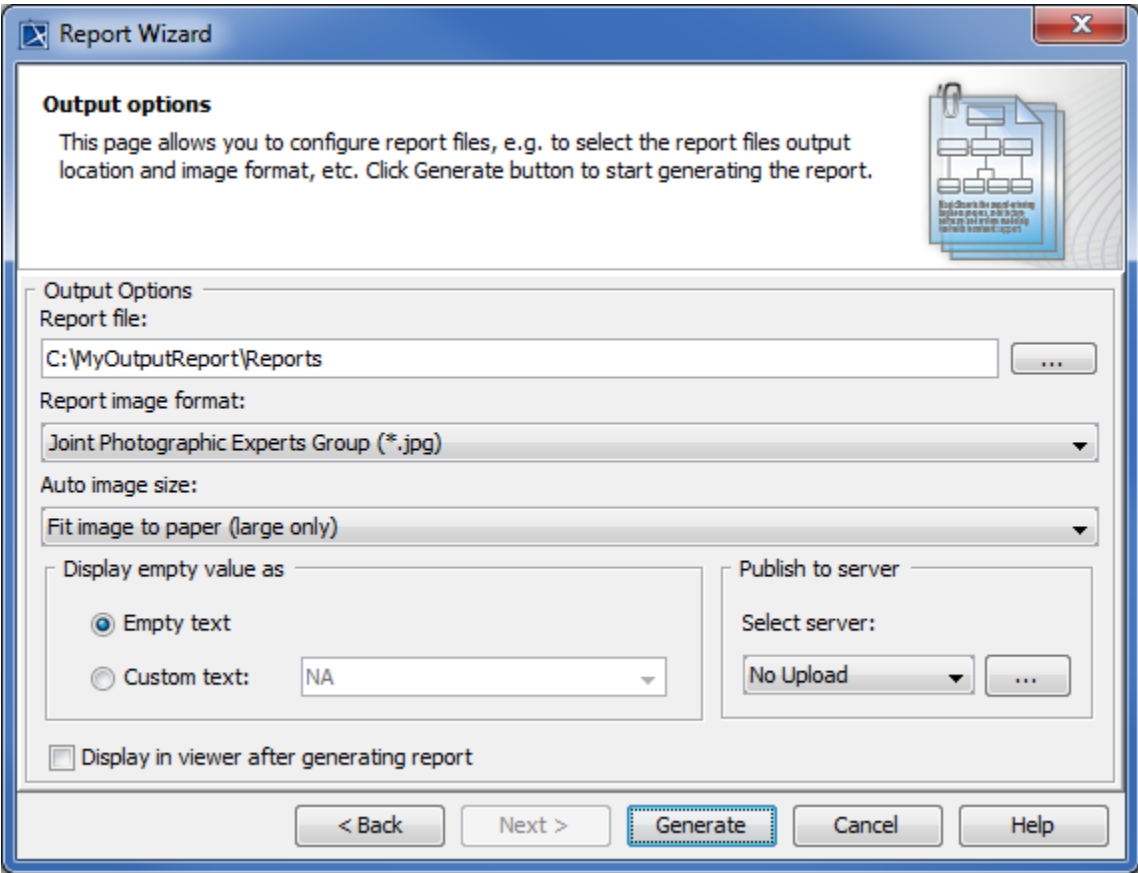

The Generate Output pane.

The table below describes the function of each option in the **Generate Output** pane of Report Wizard.

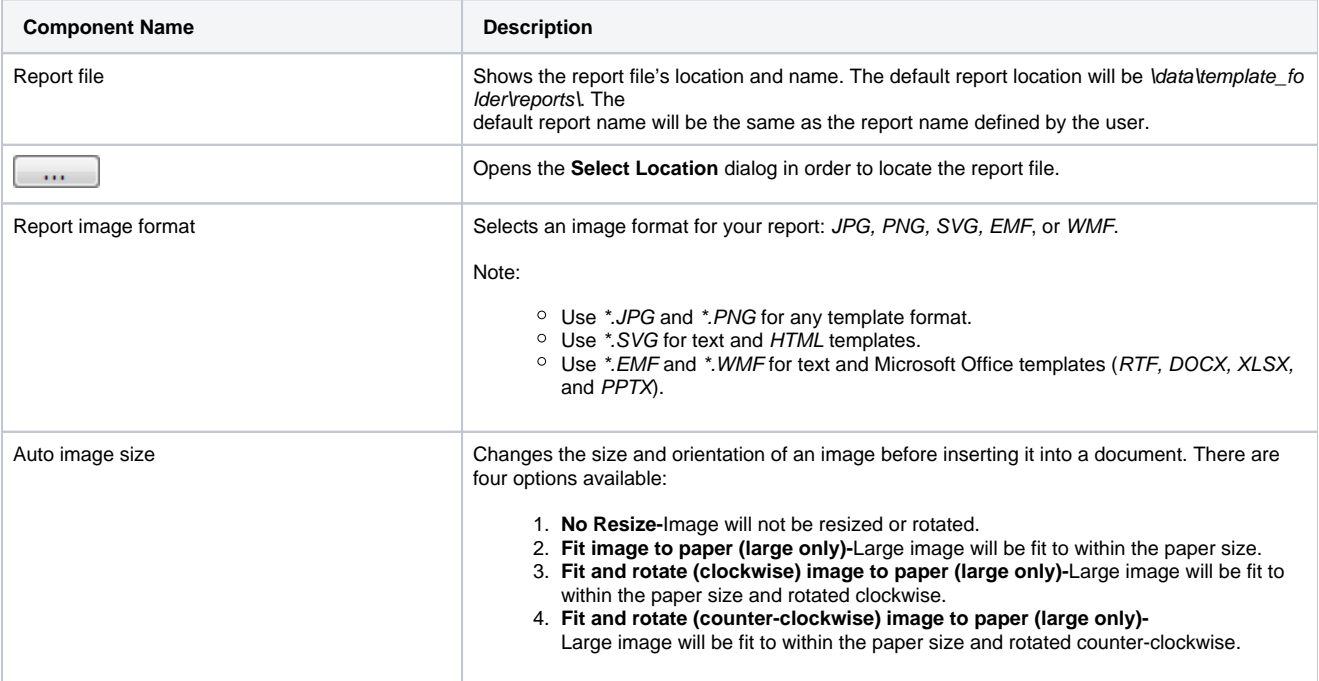

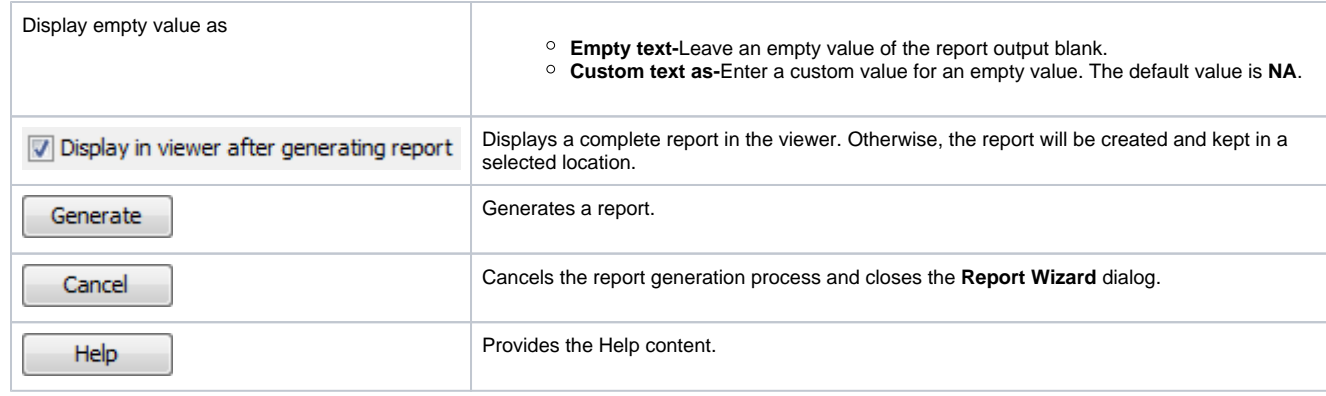

Displaying an empty value with a text feature was deprecated. Or, you can select one of the following two options:

Use a template code to replace empty value with text. For example:

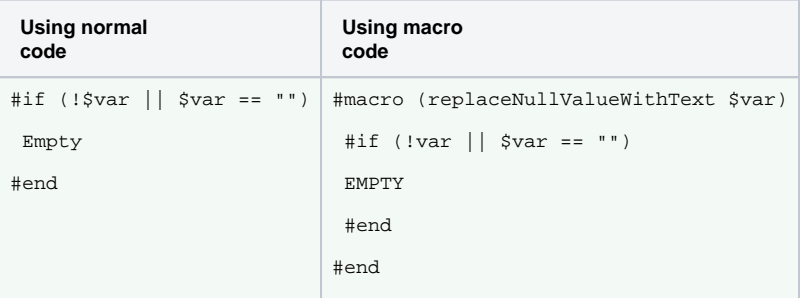

Use report wizard environment option to configure empty.

Add the property "template.output.on.blank.field" and value in the Report Wizard Environment option to enable this feature. The value of this property will be inserted in the generated output when the variable is empty (see [Report Wizard environment options](https://docs.nomagic.com/display/MD190SP1/Report+Wizard+environment+options)).